### Class hierarcies

- inheritance
- **·** method overriding
- super
- multiple inheritance

# Calling methods of a class

- If an object *ob*  $\overline{f}$  of class *C* has a method method, then usually you call *obj*.*method*()
- $\blacksquare$  It is possible to call the method in the class directly using *C*.*method*, where the object is the first argument

*C*.*method*(*obj*)

### **X.py class X: def set\_x(self, x): self.x = x def get\_x(self): return self.x**  $obj = X()$ **obj.set\_x(42)**  $print("obj.get x() =", obj.get x())$ **print("obj.x =", obj.x)**  $print("X.get x(obj) =", X.get x(obj))$ **Python shell** | **obj.get\_x() = 42** | **obj.x = 42**  $X.get x(obj) = 42$

# Classes and Objects

**Observation:** students and employees are persons with additional attributes

### set name(name) **instance** Person object name = 'Mickey Mouse' address = 'Mouse Street 42, Duckburg' Student object name = 'Donald Duck' address = 'Duck Steet 13, Duckburg'  $id = '1094'$ grades = {'programming' : 'A' } Employee object **instance**

```
name = 'Goofy'address = 'Clumsy Road 7, Duckburg'
employer = 'Yarvard University'
```
set address(address) get\_address()

class Student

class Person

get\_name()

set name(name) get\_name()

set address(address) get\_address()

```
set id(student id)
get_id()
```

```
set grade(course, grade)
get_grades()
```
## Classes and Objects

#### class Person

set name(name) get\_name()

set address(address) get\_address()

### class Student  $\mathsf{I}\mathsf{set}$  name(name)  $| \cdot |$ qet name() set address(address) get address() set id(student id) get\_id() set grade(course, grade) get\_grades() person attributes

**Goal** – avoid redefining the 4 methods below from person class again in student class

#### **person.py**

```
class Person:
   def set_name(self, name):
        self.name = name
   def get_name(self):
        return self.name
    def set_address(self, address):
        self.address = address
    def get_address(self):
        return self.address
```
## Classes inheritance

#### class Person

set name(name) get\_name()

set address(address) get\_address()

```
class Student
Iset name(name)
get_name()
iset address(address)
get address()
set id(student id)
get_id()
set grade(course, grade)
get_grades()
                       person
                       attributes
```
class Student inherits from class Person class Person is the base class of Student

### **person.py**

```
class Student(Person):
    def set_id(self, student_id):
        self.id = student_id
    def get_id(self):
        return self.id
    def set_grade(self, course, grade):
        self.grades[course] = grade
    def get_grades(self):
        return self.grades
```
### Classes constructors

#### class Person

set name(name) get\_name()

set address(address) get\_address()

```
class Student
Set name(name)
\vertget name()
iset address(address)
\vert \vertget address()
set id(student id)
get_id()
set grade(course, grade)
get_grades()
                         person
                         attributes
```
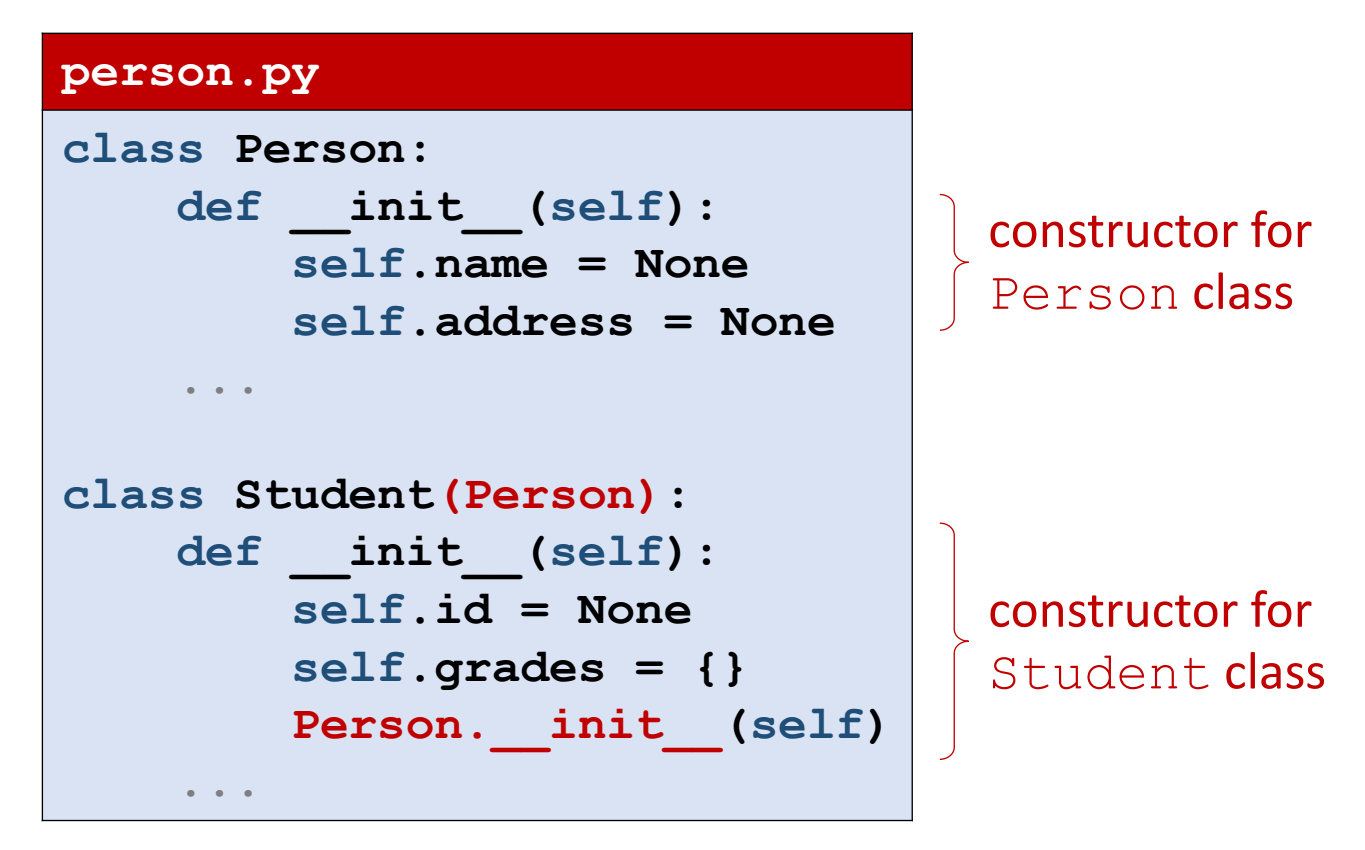

### **Notes**

- 1) If Student. init is not defined, then Person. init will be called
- 2) Student. init must call Person. init to initialize the name and address attributes

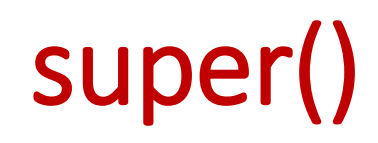

#### class Person

set name(name) get\_name()

set address(address) get\_address()

```
class Student
\mathsf{f}\mathsf{set} name(name)
get_name()
iset address(address)
get address()
set id(student id)
get_id()
set grade(course, grade)
get_grades()
                          person
                         attributes
```
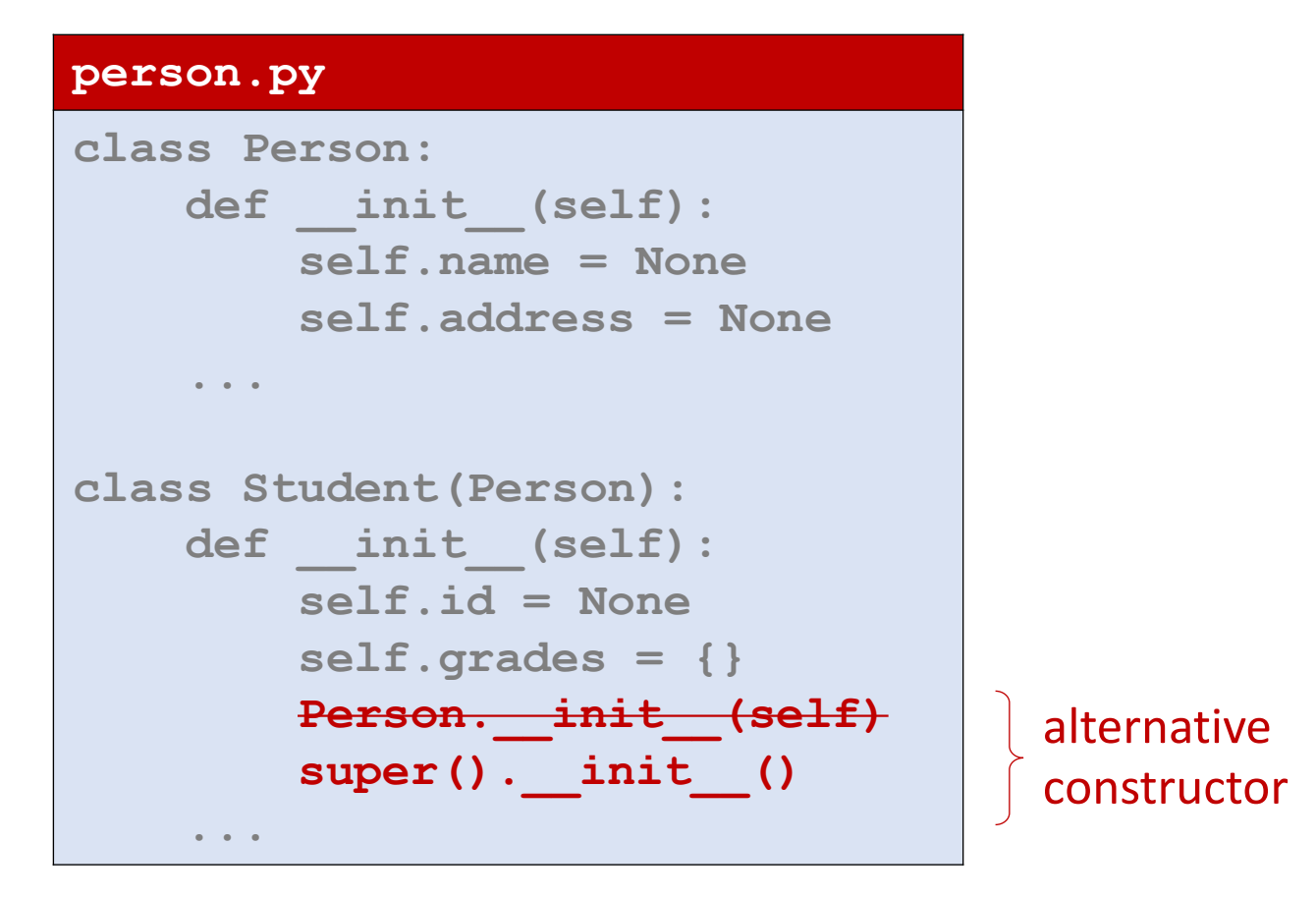

### **Notes**

- 1) Function super() searches for attributes in base class
- 2) super is often a keyword in other OO languages, like Java and C++
- 3) Note super(). init () does not need self as argument

## Method search order

### class Person

set name(name) get\_name()

set address(address) get\_address()

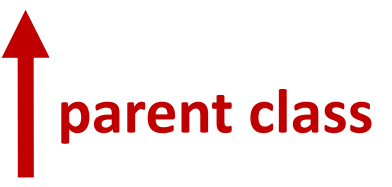

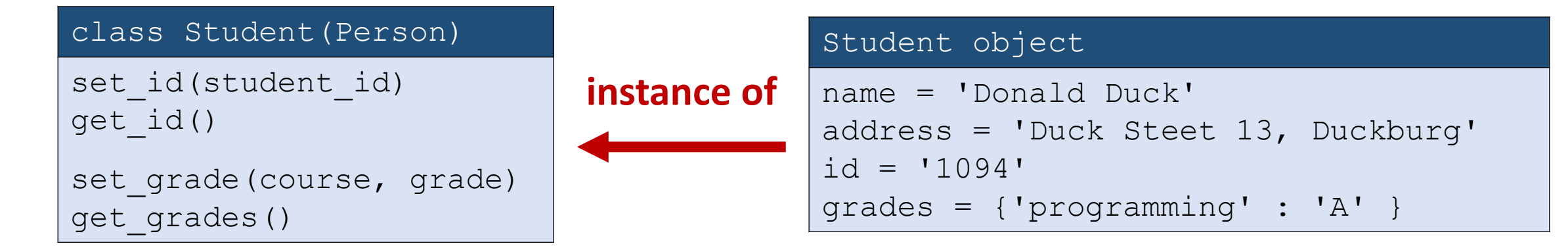

# Class hierarchy

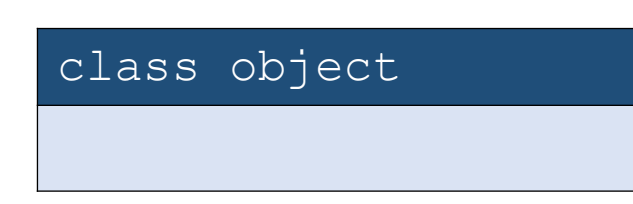

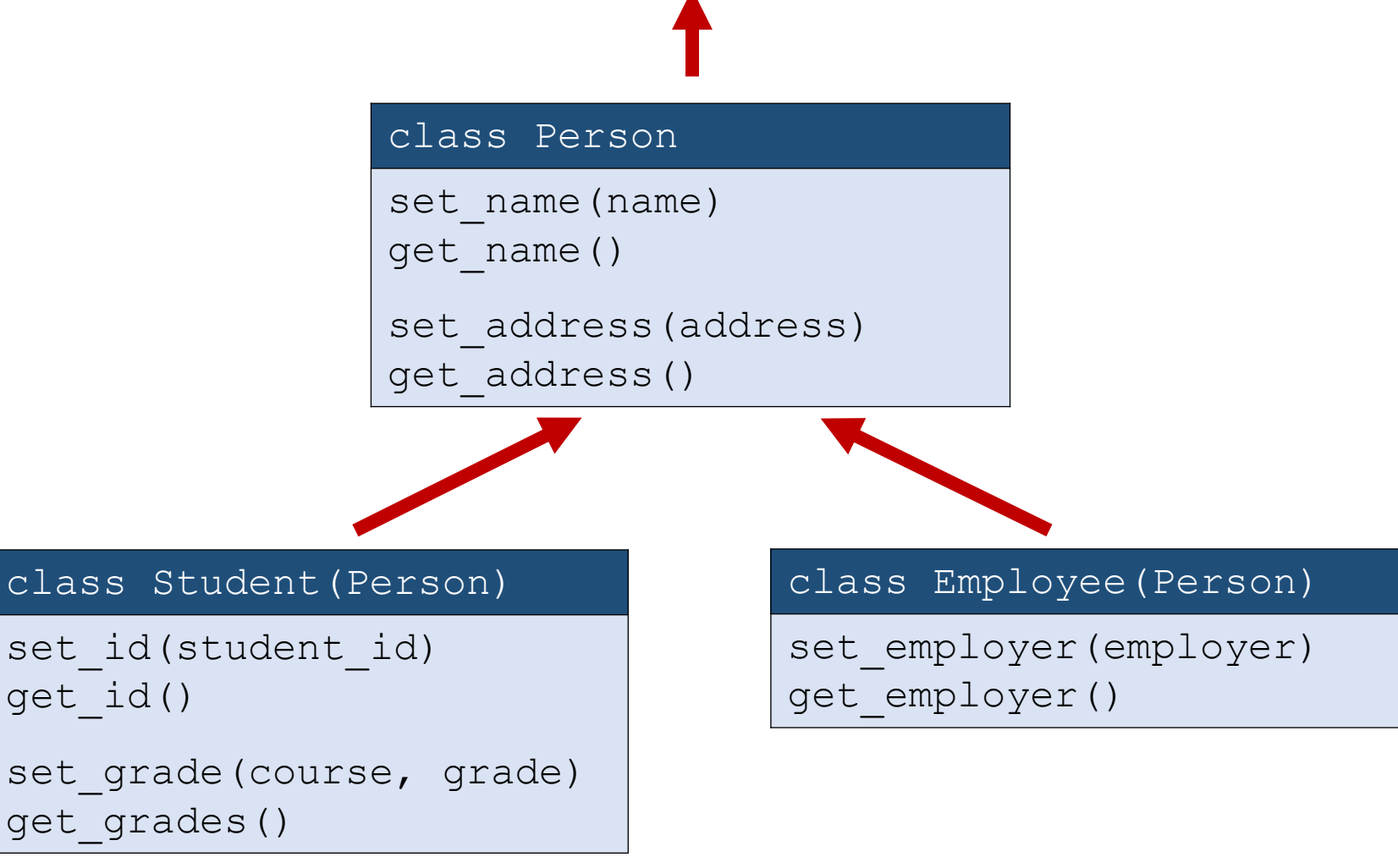

# Method overriding

```
overloading.py
class A:
    def say(self):
        print("A says hello")
class B(A): # B is a subclass of A
    def say(self):
        print("B says hello")
        super().say()
Python shell
> B().say()
  | B says hello
  | A says hello
```
In Java one can use the keyword "finally" to prevent any subclass to override a method

## Question – What does **b.f()** print ?

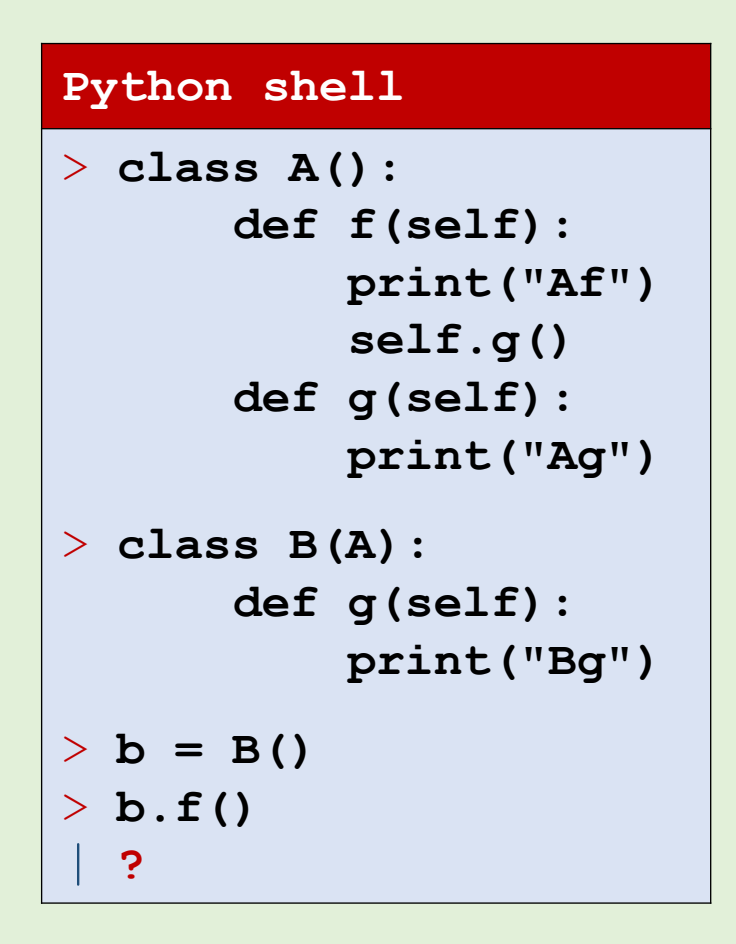

- a) AttributeError
- b) Af Ag
- $\left(\begin{matrix} \bullet & \bullet \\ \bullet & \bullet \end{matrix}\right)$  af Bg
	- d) Don't know

# Undefind methods in superclass ?

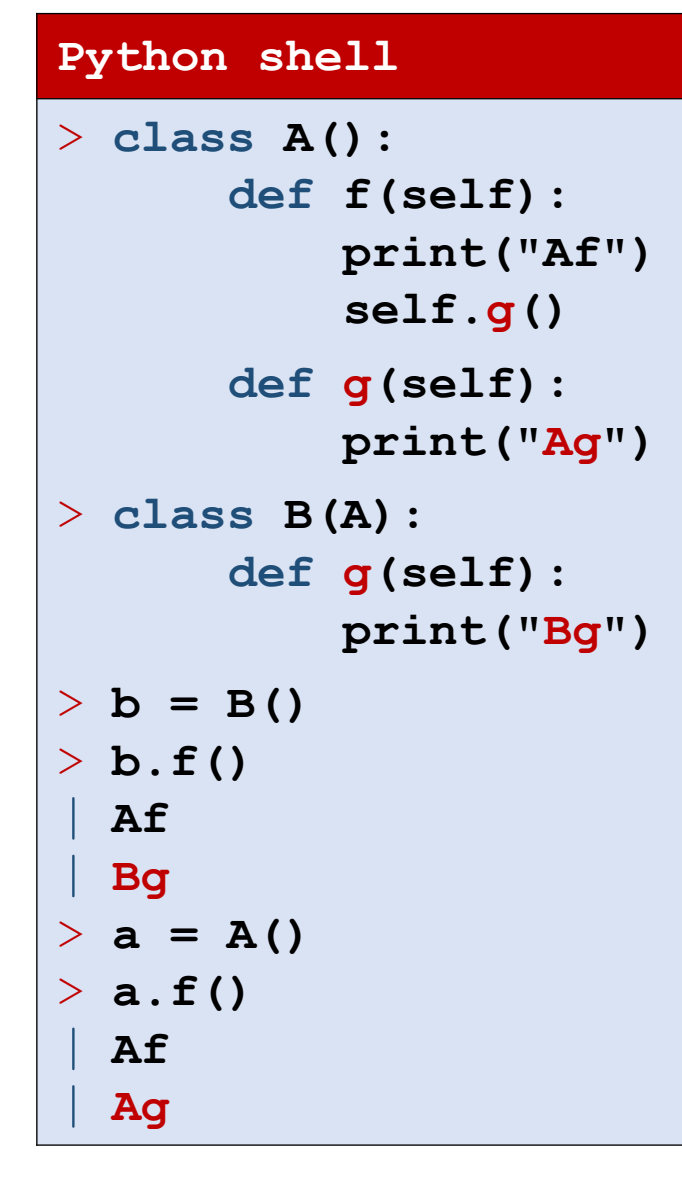

#### **Python shell**

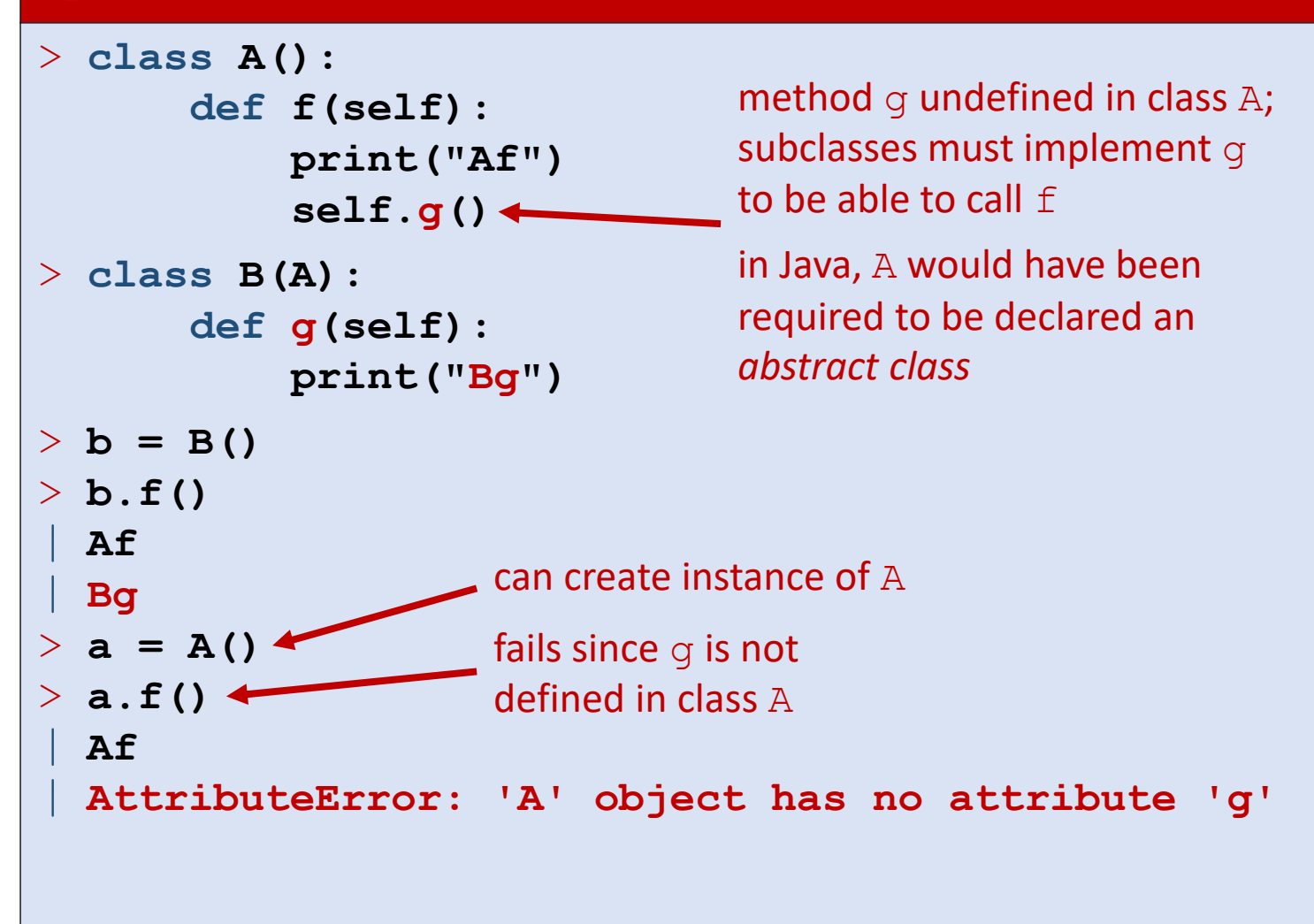

# Name mangling and inheritance  $\triangle$

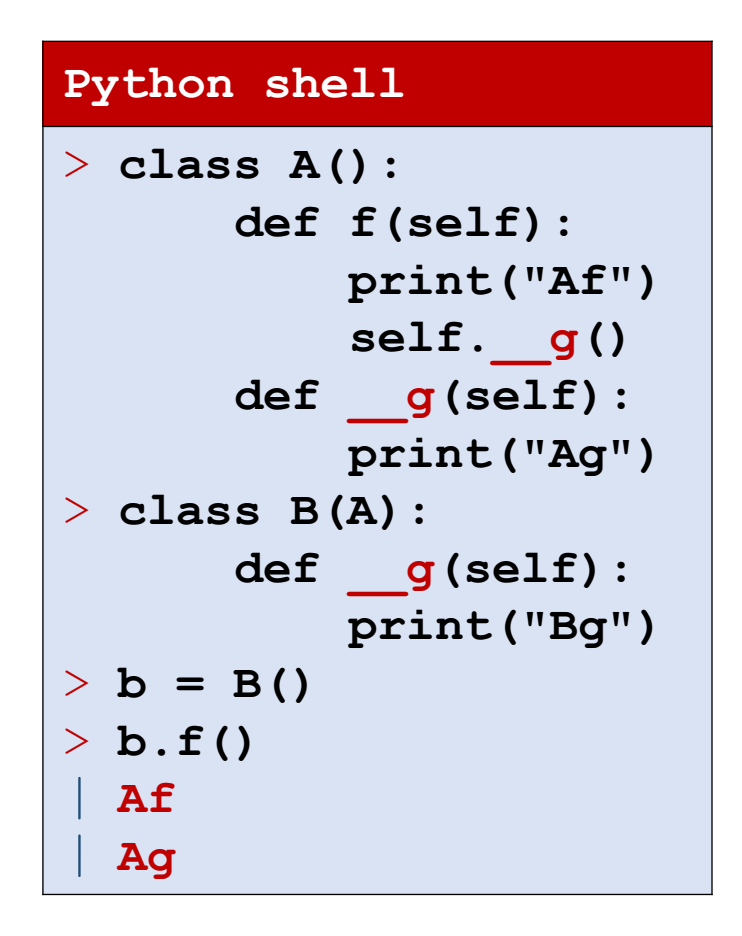

- **The call to A.** g in A.f forces a call to  $\alpha$  q to stay within A
- Recall that due to name mangling, q is accessible as  $A$ .  $A$  q

# Multiple inheritance

- $\blacksquare$  A class can inherit attributes from multiple classes (in example two)
- When calling a method defined in several ancestor classes, Python executes only one of the these (in the example say hello)
- Which one is determined by the so called "C3 Method Resolution Order" (originating from the Dylan language)

Raymond Hettinger, *[Super considered super!](control.pptx)* [Conference talk at PyCon](control.pptx) 2015

```
multiple_inheritance.py
class Alice:
    def say_hello(self):
        print("Alice says hello")
    def say_good_night(self):
        print("Alice says good night")
class Bob:
    def say_hello(self):
        print("Bob says hello")
    def say_good_morning(self):
        print("Bob says good morning")
class X(Alice, Bob): # Multiple inheritance
    def say(self):
        self.say_good_morning()
        self.say_hello() # C3 resolution
        Alice.say_hello(self) # from Alice
        Bob.say_hello(self) # from Bob
        self.say_good_night()
Python shell
> X().say()
  | Bob says good morning
  | Alice says hello
  | Alice says hello
  | Bob says hello
  | Alice says good night
                            since Alice before Bob
                            in list of super classes
```
# C3 Method resolution order

- Use help(*class*) to determine the resolution order for the class
- or access the mro attribute of the class

```
Python shell
> X.__mro__
  | (<class '__main__.X'>, <class '__main__.Alice'>, 
  <class '__main__.Bob'>, <class 'object'>)
> help(X)
  | Help on class X in module __main__:
  | class X(Alice, Bob)
      | | Method resolution order:
| | X
          | | Alice
          | | Bob
           | | builtins.object
      | | Methods defined here:
      | | say(self)
| | ----------------------------------
      | | Methods inherited from Alice:
      | | say_good_night(self)
      | | say_hello(self)
| | ----------------------------------
       | | ...
| | ----------------------------------
      | | Methods inherited from Bob:
      | | say_good_morning(self)
```
# Question – Who says hello ? Bob says good morning

### **inheritance.py**

```
class Alice:
    def say_hello(self):
        print("Alice says hello")
class Bob:
    def say_hello(self):
        print("Bob says hello")
    def say_good_morning(self):
        self.say_hello()
        print("Bob says good morning")
class X(Alice, Bob): # Multiple inheritance
    pass
X().say_good_morning()
```

```
a) Alice
```
- b) Bob
- c) Dont' know

…example of code injection using multiple inheritance and where body of new class is empty

# Comparing objects and classes

- $\blacksquare$  id(obj) returns a unique identifyer for an object (in CPython the memory address)
- $\bullet$  obj1 is obj2 tests if id(obj1)==id(obj2)
- type (obj) and obj. class return the class of an object
- isinstance(object, class) checks if an object is of a particular class, *or a derived subclass*
- issubclass(class1, class2) checks if class1 is a subclass of class2

# **is** is not for integers, strings, ... and **is** is not ==

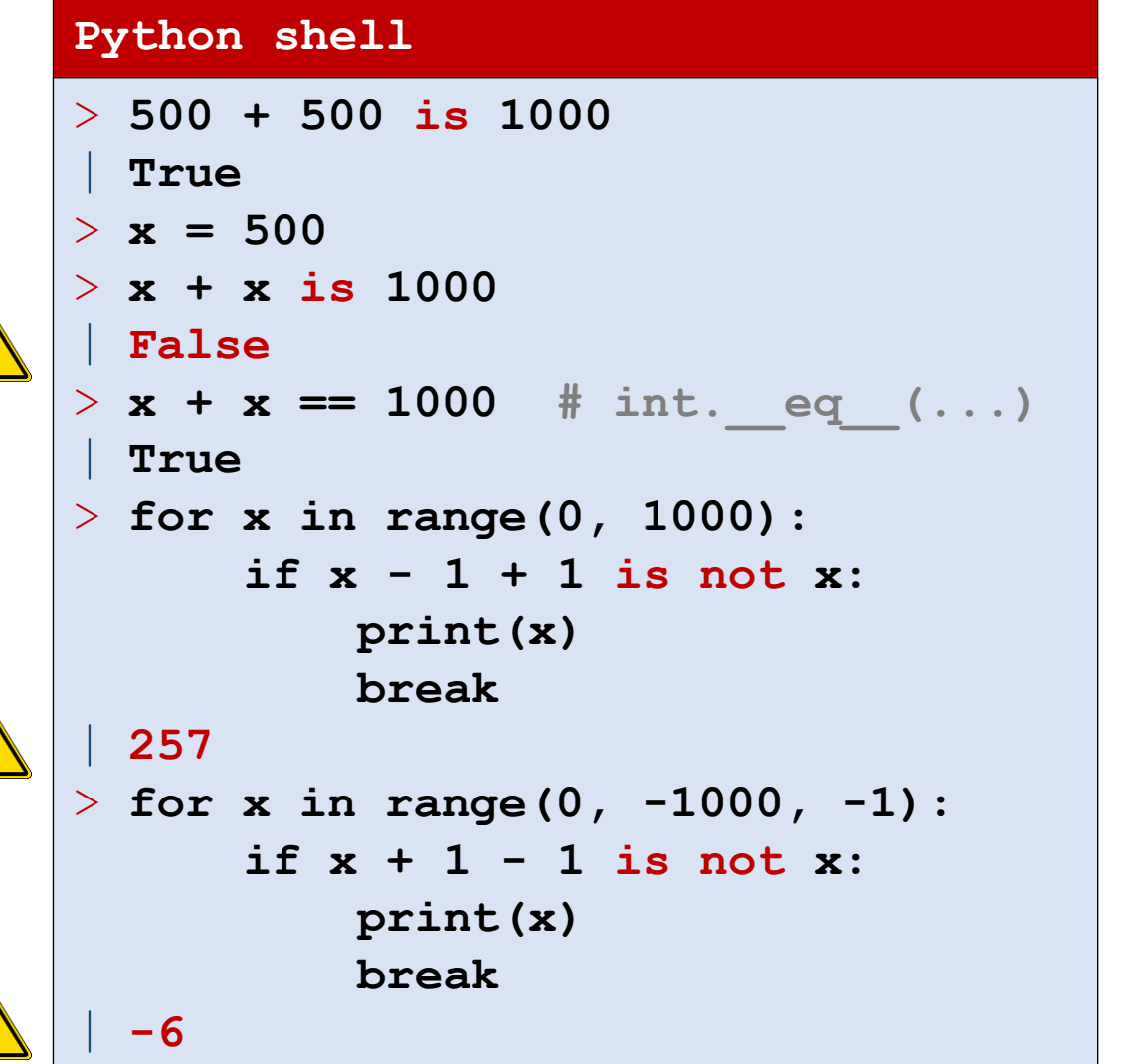

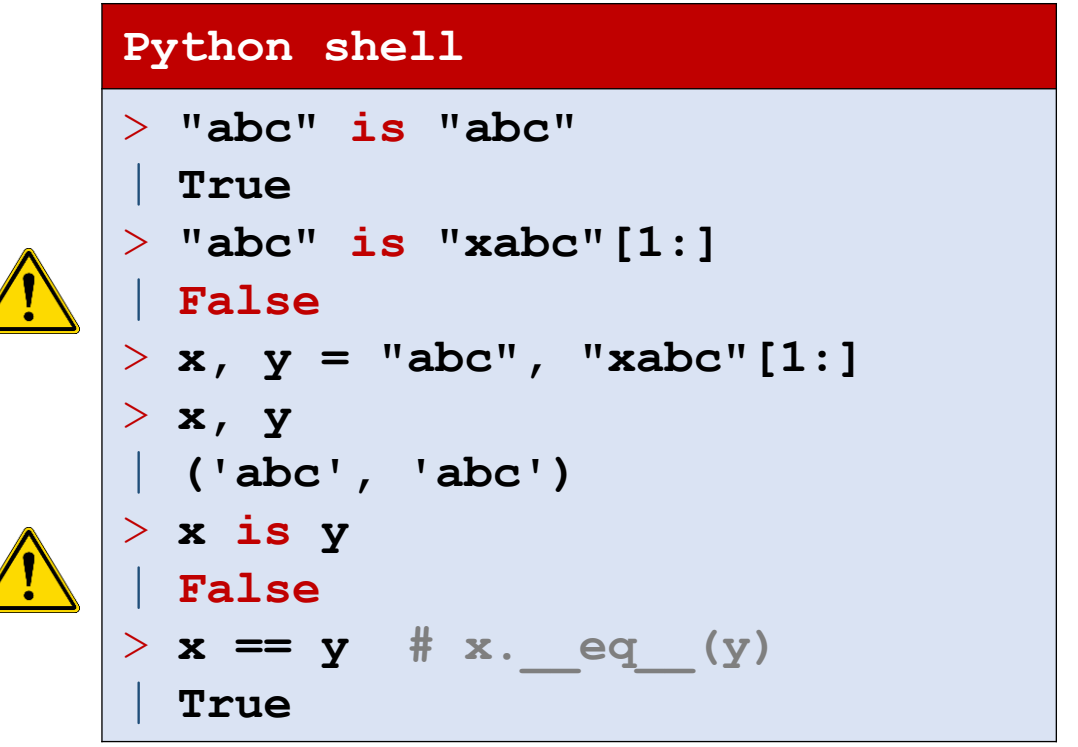

- Only use is on objects !
- **Even though** isinstance (42, object) and isinstance("abc", object) are true, do not use  $\pm s$  on integers and strings !

# Comparison of OO in Python, Java and C++

- private, public,  $... in$  Python everything in an object is public
- $\blacksquare$  class inheritance core concept in OO programming
	- Python and C++ support multiple inheritance
	- Java only allows single inheritance, but Java "interfaces" allow for something like multiple inheritance
- **•** Python and C++ allow overloading standard operators  $(+, *, ...).$ In Java it is not possible
- Overloading methods
	- Python extremely dynamic (hard to say anything about the behaviour of a program in general)
	- Java and C++'s type systems allow several methods with same name in a class, where they are distinguished by the type of the arguments, whereas Python allows only one method that can have \* and \*\* arguments

# Python is really dynamic… (this is ugly – likely don't do this at home)

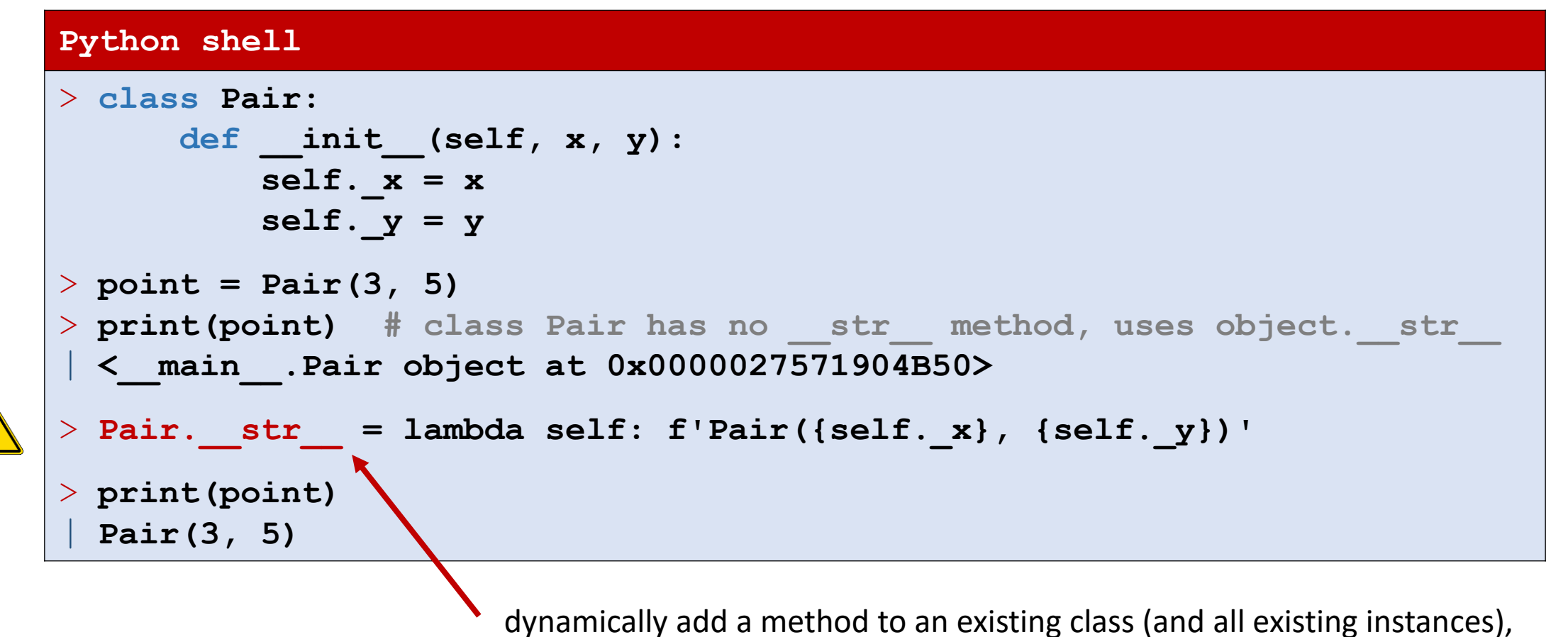

e.g. technique used by the class decorator @functools.total ordering

# C++ example

- Multiple methods with identical name (print)
- $\blacksquare$  The types distinguish the different methods

### **printing.py**

```
class MyClass:
    def print(self, value):
        if isinstance(value, int):
            print('An integer', value)
        elif isinstance(value, str):
            print('A string', value)
C = MyClass()
C.print(42)
C.print("abc")
```
### **printing.cpp**

```
#include <iostream>
using namespace std;
class MyClass {
public:
  void print(int x) {
    cout << "An integer " << x << endl;
  };
  void print(string s) {
    cout << "A string " << s << endl;
 };
};
main() {
  MyClass C;
  C.print(42);
  C.print("abc");
}
Shell
 | An integer 42
  | A string abc
```